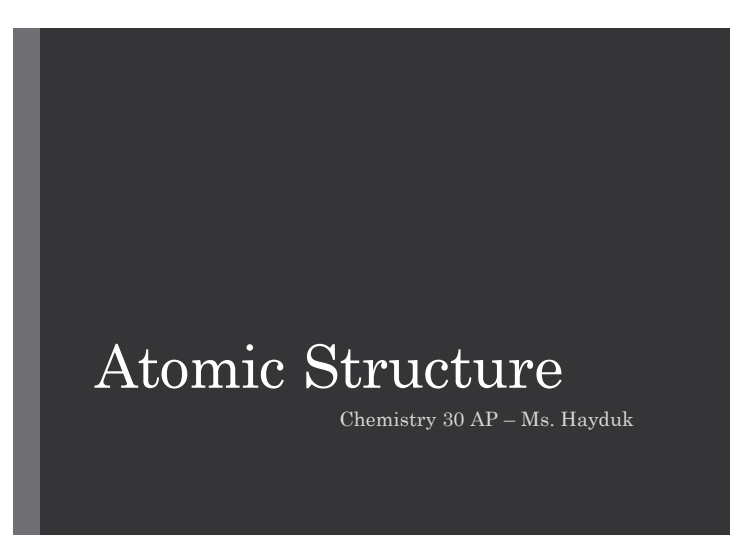

### Waves Characteristics Wave Characteristics

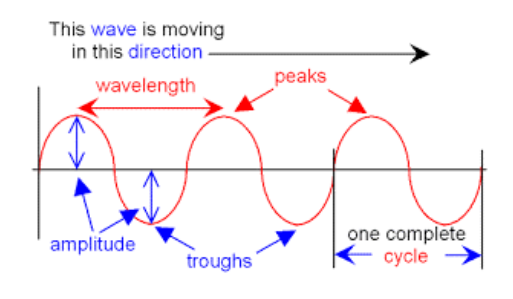

### Electromagnetic Radiation

- Energy travels through space by electromagnetic radiation
- e.g. x-rays, microwaves, radiant heat
- Has wave-like properties and particlelike properties
- All travels at the speed of light, 2.998 ×  $10^8$  m/s

- **Wavelength** (λ, lambda): distance between two consecutive peaks or troughs on a wave (m)
- **Frequency** (*v*): number of wave cycles past a certain point per unit time (Hz, Hertz or cycles/s)

### Wave Nature of Light

- Frequency and wavelength are inversely proportional
- Since speed of light is constant, as frequency increases, wavelength decreases

 $c = \lambda v$ 

• Higher frequency also means more energy

### Electromagnetic Radiation

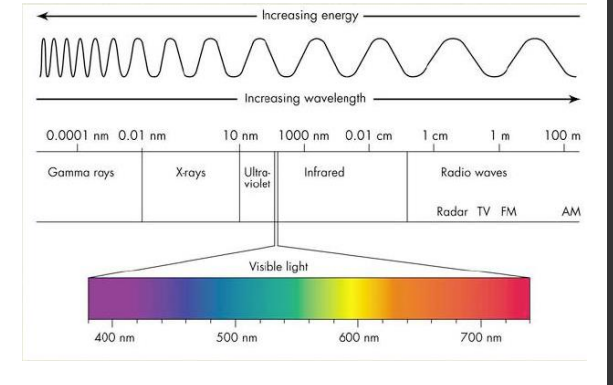

### Example 1: Light as a Wave

- Which wave below has a higher frequency?
- If one wave represents visible light, and the other represents infrared radiation, which is which?
- Which has a higher energy?

### Example 2: Light as a Wave

• The yellow light given off by sodium vapour lamps, used for public lighting, has a wavelength of 589 nm. What is the frequency of this radiation?

### Particle Nature of Light

• Phenomena unexplained by wave behaviour:

- 1. Emission of light from hot objects (*blackbody radiation*)
- 2. Emission of electrons from metal surfaces struck by light (*photoelectric effect*)
- 3. Emission of light from electronically excited gas atoms (*emission spectra*)

### Planck's Constant

 $\Delta E = nhv$ 

Where:

 $\Delta E$  is the energy change in a system in J, Joules

*n* is an integer (1, 2, 3…)

*h* is Planck's constant, 6.626 × 10<sup>-34</sup> J⋅s

 $\nu$  is the frequency in Hz, or  $1/s$ 

### Blackbody Radiation

- When solid objects are heated (e.g. electric stove burner, incandescent light bulb), they emit radiation
- Wavelength (colour) depends on temperature of object (kinetic energy)
- Energy released/absorbed can only be done in specific quantities (whole number multiples), called quanta

### Analogy of Quantized Energy

- Potential energy walking up stairs
- Your energy increases discretely as you climb a staircase – can only step on individual stairs, not between

### Example: Planck's Constant

Determine the quantum (increment of energy) that can be emit by red light with a wavelength of  $7.50 \times 10^2$ nm.

### Photoelectric Effect

- Light strikes the surface of some metals, causing an electron to be ejected
- Light must have sufficient energy to eject an electron (short wavelength)
- Energy hitting the surface behaves like a particle, or energy packet, called a **photon**
- Energy of one photon is given by:

$$
E = hv = \frac{hc}{\lambda}
$$

## Photoelectric Effect

### Example: Energy of a Photon

Calculate the energy of one photon of yellow light with a wavelength of 589 nm.

### Mass of Photons

• For an object not travelling at the speed of light, De Broglie suggested:

$$
m=\frac{h}{\lambda v}
$$

• For a photon, v is the speed of light.

## Example: Wavelength

Compare the wavelength for an electron  $(mass = 9.11 \times 10^{-31} \text{ kg})$  travelling at a speed of  $1.0 \times 10^7$  m/s with that for a ball  $(mass = 0.10 \text{ kg})$  travelling at 35 m/s.

### Wavelength of Matter

- Massive objects have smaller wavelengths and vice versa
- A beam of electrons can be diffracted like light waves
- This means any moving particle has an associated wavelength
- **All matter has particulate and wave properties**

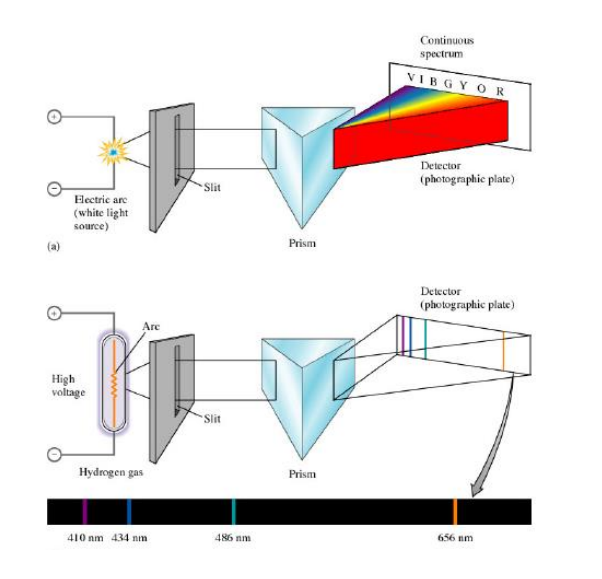

### Bohr Model for Hydrogen

- Single electron limited to certain energy values  $(n = 1, 2, 3...)$ n is the **principal quantum number**
- Most stable state  $=$  ground state  $(n = 1)$
- Energy (photons) supplied to atom moves electron to higher energy level = excited state
- Excited electron releases photon when it drops back down to ground state

### Bohr Model for Hydrogen

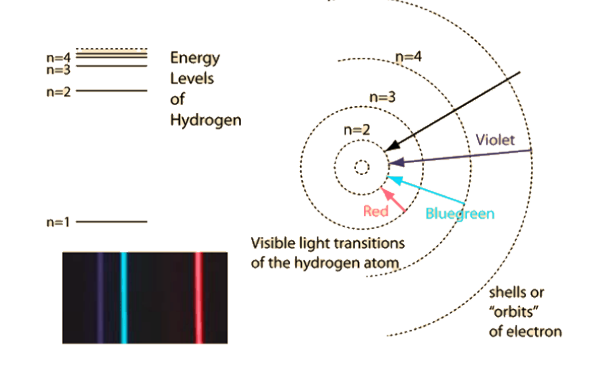

### Bohr Model + Line Spectra

- Line spectra is formed from the movement of electrons between quantized energy states
- If an electron moves from higher to lower E states, photon is emitted and emission line is observed

## Bohr Equation

Calculate energy required to move an electron from one energy state to another, or to remove it completely, for hydrogen:

$$
\Delta E = -2.178 \times 10^{-18} \left( \frac{1}{n_{final}^2} - \frac{1}{n_{initial}^2} \right)
$$

### Example 1: Bohr Equation

For an electron in an hydrogen atom, calculate the energy needed to move it from  $n = 1$  to  $n = 3$ . What is the wavelength of this light? Is it absorbed or emitted?

### Example 1: Bohr Equation

For an electron in an hydrogen atom, calculate the energy needed to remove it from  $n = 1$ .

### Bohr Model Limitations

- Great for explaining H, but not as good for other spectra
- Electron does not orbit the nucleus in a fixed path

### Quantum Mechanical Model

- Impossible to determine electron location and velocity (Heisenberg Uncertainty Principle)
- Describes energy of electron precisely, but location in terms of probabilities
- Schrodinger developed wave functions electron probability density to show where electrons would likely be found around the nucleus

### Orbitals

- Electrons don't follow specific orbits
- Each Schrodinger wave function is an **orbital**, which is a specific distribution of electron density in space (probability)
- Each has characteristic energy and shape

### Quantum Numbers

- 3. Magnetic quantum number,  $m_1$  Values from *–l* to *+l*
	- Determines the orientation of the orbital

## Quantum Numbers

- 1. Principal quantum number, n
	- Integer values 1, 2, 3…
- Increases for larger orbitals electrons further from the nucleus
- Higher energy electrons for larger n
- 2. Angular momentum quantum number, l
	- $\cdot$  0 to n-1
	- Number corresponds to a letter, which designates a shape
	- $0 = s$ ,  $1 = p$ ,  $2 = d$ ,  $3 = f$

### Thinking Activity!

Each unique configuration of n, l and  $m_1$ corresponds to one orbital.

For each value of n from 1 to 4, determine:

- Possible values of l
- Subshell designation
- Possible values of  $m_1$
- Number of orbitals in subshell
- Total number of orbitals in shell

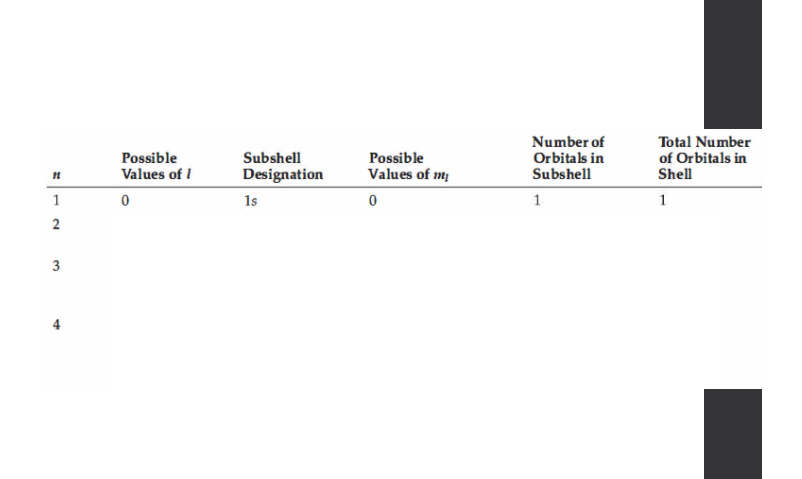

# Orbital Shapes

## Orbital Shapes

• *s –* spherical, and size increases with n; no electrons at nodes

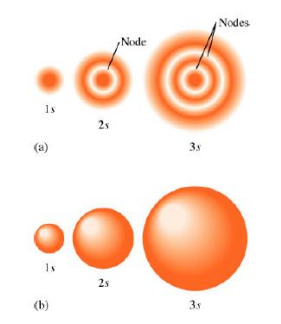

### Orbital Shapes

 $\cdot p$  – one plane that slices through nucleus and divides into two halves; no electrons on nodal plane; three orientations

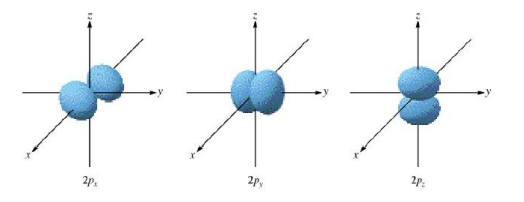

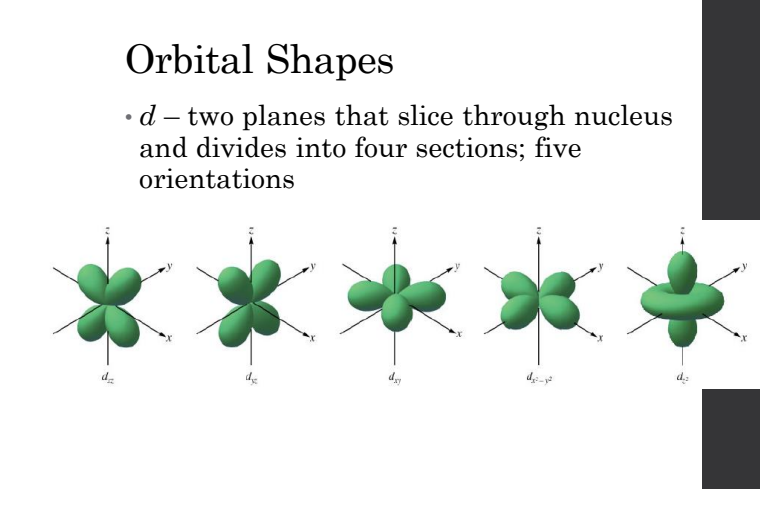

### Electron Spin

- $\cdot$  Final quantum number,  $m_s$ , accounts for spin of electron
- Determined due to interactions of electrons with magnetic field
- Can be -1/2 or +1/2

### Orbital Shapes

 $\cdot$  *f* – three planes that slice through nucleus and divides into eight sections; seven orientations

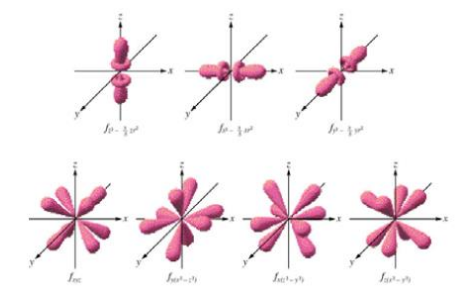

### Pauli Exclusion Principle

- Only two electrons can occupy any orbital
- $\cdot$  Must have opposite spins (different  $m_s$ )

### Aufbau Principle

• electrons occupy the lowest energy orbitals first, one at a time

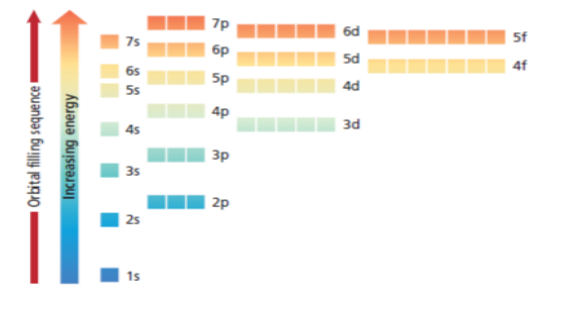

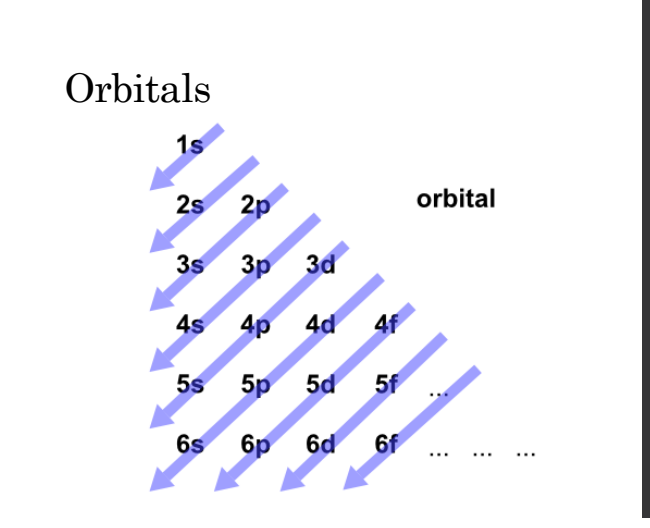

### Electron Configuration **Hund's Rule**

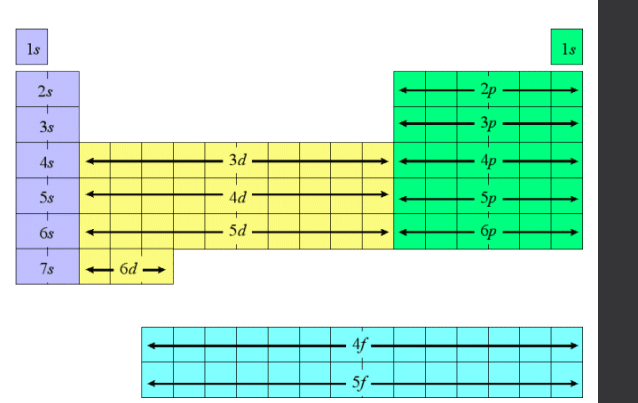

• Single electrons with same spin must occupy each equal energy orbital before a second electron can be in an orbital

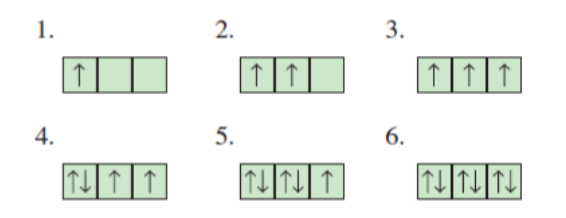

## Thinking Activity!

Fill this orbital diagram for calcium.

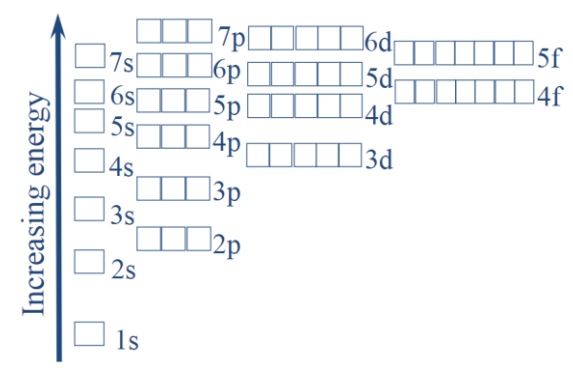

### Example: Magnetism

• Is calcium diamagnetic or paramagnetic?

### Magnetism

- Magnets have positive and negative poles – opposites attract/likes repel
- **Diamagnetic**  not magnetic, when all electrons are paired in orbitals
- **Paramagnetic** magnetic, unpaired electrons in orbitals

### Electron Configuration

- Explains arrangement of atoms in orbitals when they are in lowest possible energy state (ground state)
- Can be in atoms or ions
- Written as a list of orbitals, in order (see Aufbau)

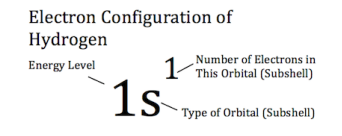

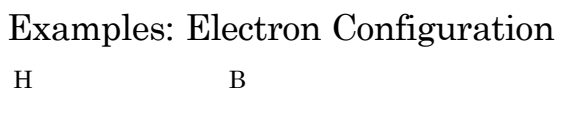

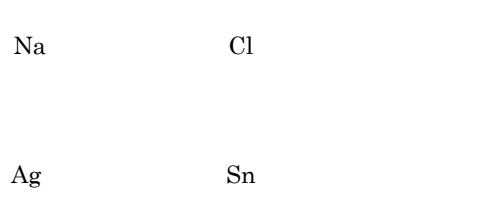

Examples: Noble Gas Configuration Ti

Cd

### Cl

### Noble Gas Configuration

- Write the noble gas from the period above in square brackets, then continue electron configuration from that point
- Example:
	- $Mg (1s<sup>2</sup>2s<sup>2</sup>2p<sup>6</sup>3s<sup>2</sup>)$  becomes:

 $[Ne]3s<sup>2</sup>$ 

### Exceptions to Aufbau

- Some elements fill or half-fill a higher energy orbital from a lower energy orbital
- Commonly, electrons will drop from an sorbital to the d-orbital

Examples: Aufbau Exceptions Cu

Cr

### Example: Valence Electrons

How many valence electrons does Sb have?

### Valence and Core Electrons

- Valence electrons are those in highest energy level (*n*) – available to bond
- Core electrons are inner electrons in full, stable orbitals that are unavailable for bonding